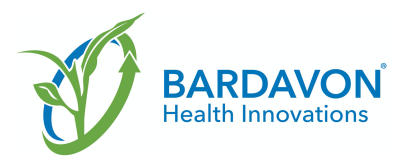

# **Telerehabilitation (telerehab) Frequently Asked Questions—Providers**

## **How does telerehab benefit the injured worker?**

The use of telerehab to treat Workers' Compensation (WC) patients keeps them engaged in treatments, while allowing them to safely stay at home.

## **How does telerehab benefit the therapy Provider?**

The use of telerehab allows the therapy Provider to progress toward goals established prior to telerehab and it also allows them to begin treating new patients.

### **How does telerehab benefit the Payor, adjustor or nurse case manager?**

The use of telerehab allows the Payor, adjuster, or nurse case manager to know injured workers are making progress toward return-to-work goals.

### **Who is appropriate for telerehab?**

Bardavon has developed a clinical guided workflow to ensure that Bardavon-managed patient cases continue receiving personalized patient care pathways, whether in-clinic, telerehab, or blended.

### **What services are appropriate for telerehab?**

Most patient services in Physical Therapy/Occupational Therapy are appropriate for telerehab.

### **Who can treat using telerehab?**

Telerehab can be provided by most therapy Providers. Please follow state-specific practice acts.

### **Will telerehab change the way I receive communications?**

No. Bardavon will still provide the highest level of customer service and keep you informed about the injured workers under your care.

## **Will I still document in bNOTES® or bNOTES ConnectTM for telerehab patients?**

Yes. Please use use bNOTES or bNOTES Connect to document all Bardavon patients.

## **What are the rates for telerehab?**

Telerehab is billed the same way as in-clinic visits. Claims will be differentiated by a **02** placed in the Place of Service field on the billing claim.

## **Does the use of telerehab change the way Bardavon sends referrals?**

No. The referral process does not change. It is still necessary to get authorization by the adjuster and/or physician before utilizing telerehab.

## **How do I get involved in Bardavon's telerehab offering?**

Bardavon has entered a technology alliance with BlueJay Mobile Health for telerehab. To learn more email provideraccounts@bardavon.com.

## **If I am performing telerehab and using bNOTES or bNOTES Connect how do I complete billing?**

In addition to entering codes and units per standard process, bNOTES and bNOTES Connect Providers need to enter 1 unit of TELER in the billing screen.

#### **If I am performing telerehab and do not use bNOTES, what codes do I use to bill for services?** Complete billing as you normally would, making sure to include a Place of Service and modifiers that indicate that services where performed using telerehab.